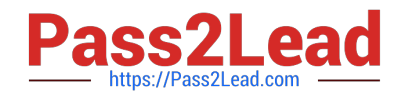

# **C\_TADM51\_75Q&As**

SAP Certified Technology Associate – System Administration (Oracle DB) with SAP NetWeaver 7.5

## **Pass SAP C\_TADM51\_75 Exam with 100% Guarantee**

Free Download Real Questions & Answers **PDF** and **VCE** file from:

**https://www.pass2lead.com/c\_tadm51\_75.html**

### 100% Passing Guarantee 100% Money Back Assurance

Following Questions and Answers are all new published by SAP Official Exam Center

**Collection Download After Purchase** 

- **@ 100% Money Back Guarantee**
- **63 365 Days Free Update**
- 800,000+ Satisfied Customers

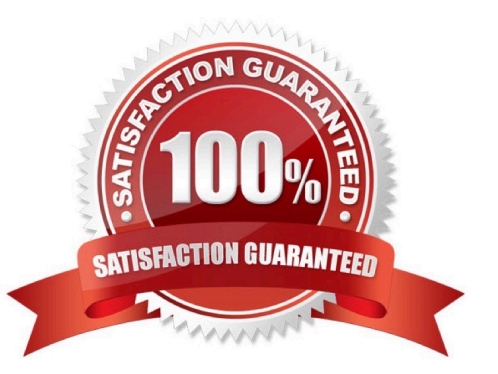

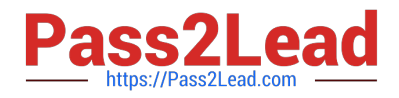

#### **QUESTION 1**

Which statements are correct for Instance? There are 2 correct answers to this question. Response:

- A. Using Oracle Real Application Clusters (RAC), one database is served by two or more instances.
- B. The combination of Oracle (background) processes and memory buffers is called an Oracle instance.
- C. Every running Oracle database is associated with an Oracle instance.
- D. Every Oracle database needs shared instance.

Correct Answer: AC

#### **QUESTION 2**

Which of the following statements regarding the functions offered by CCMS-based monitoring are true? There are 2 correct answers to this question.

A. It is possible to monitor more than one SAP system by using the functions offered by CCMS monitoring.

B. Correctly configured threshold values to be used for monitoring purposes can be switched by using operation modes.

C. You need a special key (generated within SAP Solution Manager) to create your own monitor definitions in transaction RZ20.

Correct Answer: AB

#### **QUESTION 3**

What could prevent you from logging on to an SAP system? There are 2 correct answers to this question.

- A. Mistyped user name
- B. Missing user authorization
- C. The network connection to the SAP system is broken
- D. Operation mode is switched to "night"

Correct Answer: AC

#### **QUESTION 4**

During the update of AS ABAP-based SAP systems, the SAP Software Update Manager (SUM) executes

a SPAM version check.

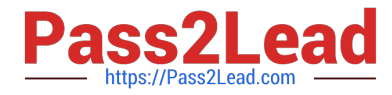

Based on the result of this check, which options are offered? There are 2 correct answers to this question.

- A. Import Modification Adjustment Transport
- B. Switch to expert mode
- C. Skip SPAM update
- D. Search for newer SPAM version in ,,...EPS\in"-directory

Correct Answer: CD

#### **QUESTION 5**

Which statements are correct with regard to updating data in AS ABAP-based SAP systems? There are 2

correct answers to this question.

Response:

- A. Only Update work processes can update table content.
- B. Dialog and background processes can update table content..
- C. "Update (UPD)" and "Update 2 (UP2)" work processes can update table content.
- D. Table content has to be updated via "Asynchronous Update"

Correct Answer: BC

#### **QUESTION 6**

Which of the following access methods exist in the SAP system? Choose the correct answer(s).

- A. Remote printing
- B. Front-end printing
- C. Instance printing
- D. Local printing
- Correct Answer: ABD

#### **QUESTION 7**

Which options do you have for selecting transport requests to be imported? There are 4 correct answers to

this question.

Response:

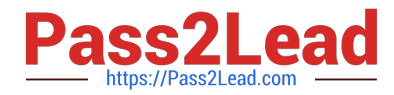

A. You can filter transport requests from a certain project and import them together in one step (provided that you have activated the CTS functionality in transaction SPRO\_ADMIN).

B. You can import a single transport request into several SAP Systems, for example, QA1 and QA2, in one step.

C. You can select several individual transport requests to be imported in one step.

D. Depending on the TMS settings, you can use the \\'import all\\' button to import all importable requests from the import queue in one step.

E. You can select a single transport request for import

Correct Answer: ACDE

#### **QUESTION 8**

What happens when an Oracle database shuts down? There are 2 correct answers to this question. Response:

- A. When using the IMMEDIATE option, open transactions are rolled back before the database is shut down.
- B. When using the IMMEDIATE option, an instance recovery is required at the next database startup.
- C. When using the NORMAL option, the database system disconnects all users before shutting down the database.
- D. When using the ABORT option, the SAP system is shut down as well.
- E. When using the IMMEDIATE option, the database system writes a checkpoint before shutting down the database.

Correct Answer: AE

#### **QUESTION 9**

You have installed an AS Java based SAP system. Which tool makes technical settings which are required for the technical processing of a system or a technical scenario? Choose the correct answer(s). Response:

- A. Template Wizard
- B. Configuration Wizard
- C. Postinstaller
- D. Configuration Template Installer

Correct Answer: B

#### **QUESTION 10**

In what sequence should you perform the listed steps when setting up operation modes? Choose the correct answer(s).

A. 1. Create operation modes 2. Assign instances 3. Distribute work processes 4. Maintain time table

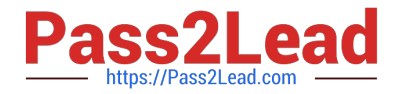

B. 1. Create operation modes 2. Maintain time table 3. Distribute work processes 4. Assign instances C. 1. Create operation modes 2. Distribute work processes 3. Maintain time table 4. Assign instances D. 1. Create operation modes 2. Distribute work processes 3. Assign instances 4. Maintain time table Correct Answer: A

#### **QUESTION 11**

You would like to install an SAP ECC system. Which of the following components can be installed in a

separate installation procedure?

There are 2 correct answers to this question.

- A. The central instance
- B. The database instance
- C. An Internet Communication Manager
- D. The standalone message server

Correct Answer: AB

#### **QUESTION 12**

You apply SAP support packages to an AS ABAP-based SAP system using the Software Update Manager

(SUM).

What is an advantage of using the main configuration setting \\'Single system\\' instead of using the settings

\\'Standard\\' or \\'Advanced\\'?

Please choose the correct answer.

Response:

- A. The downtime is shorter.
- B. The overall runtime of the update process is shorter.
- C. The shadow instance is installed on the same host as the primary application server (PAS).
- D. The ABAP load generation is performed on the shadow repository.

Correct Answer: B

#### **QUESTION 13**

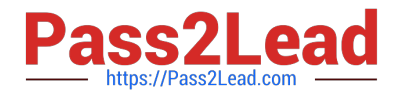

Which of the following activities are executed by JControl? There are 3 correct answers to this question.

A. In an AS ABAP+Java (Dual Stack) system: Start the ABAP Dispatcher.

B. Start one or more server processes as JLaunch processes.

C. Synchronize binaries.

D. Start the Java Message service.

E. Connect to the Central Service Instance.

Correct Answer: BCE

#### **QUESTION 14**

SAP recommends that: Choose the correct answer(s). Response:

A. Project manager or person responsible for the transport (a limited number of users) are creating the transport requests

B. Project members should always create their transport request by there own

C. The project members are assigned to the transport request by creation of tasks for each project member inside the transport request

D. Project members are recording changes in their own task (assigned by the project manager or person responsible for the transport request)

Correct Answer: ACD

#### **QUESTION 15**

Which statements concerning the transport of non-ABAP obejcts with the help of the ABAP Change and

Transport System (CTS) are correct?

Choose the correct answer(s).

A. You must use customizing requests to transport non-ABAP objects.

B. You must use workbench requests to transport non-ABAP objects.

C. Transport requests for non-ABAP objects can be created using the CTS\_BROWSER Web Dynpro application (Transport Organizer Web UI).

D. Transport Requests for non-ABAP objects can be created using transaction SE09 on the AS ABAP part of an SAP system based on AS ABAP+Java.

Correct Answer: BCD

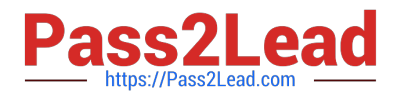

[C\\_TADM51\\_75 PDF Dumps](https://www.pass2lead.com/c_tadm51_75.html) [C\\_TADM51\\_75 Exam](https://www.pass2lead.com/c_tadm51_75.html) **[Questions](https://www.pass2lead.com/c_tadm51_75.html)** [C\\_TADM51\\_75 Braindumps](https://www.pass2lead.com/c_tadm51_75.html)